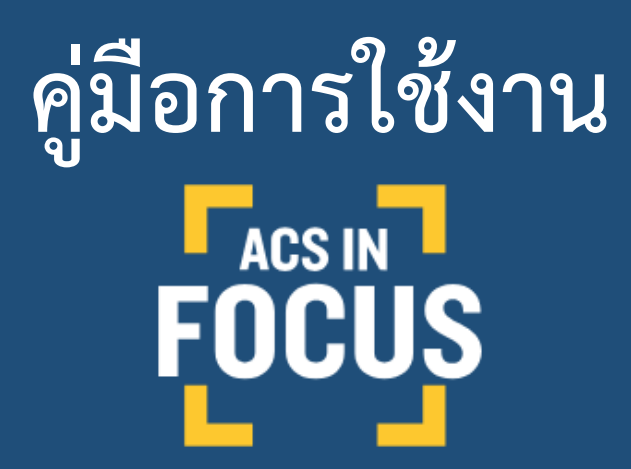

**Understand the research, faster.**

**INNY** 

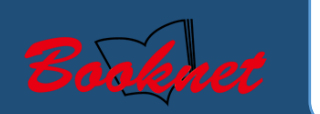

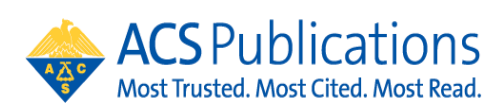

# **รองรับการใช้งานภายใต้เครือข่ายของมหาวิทยาลัย**

### **Platform access: https://pubs.acs.org/series/infocus**

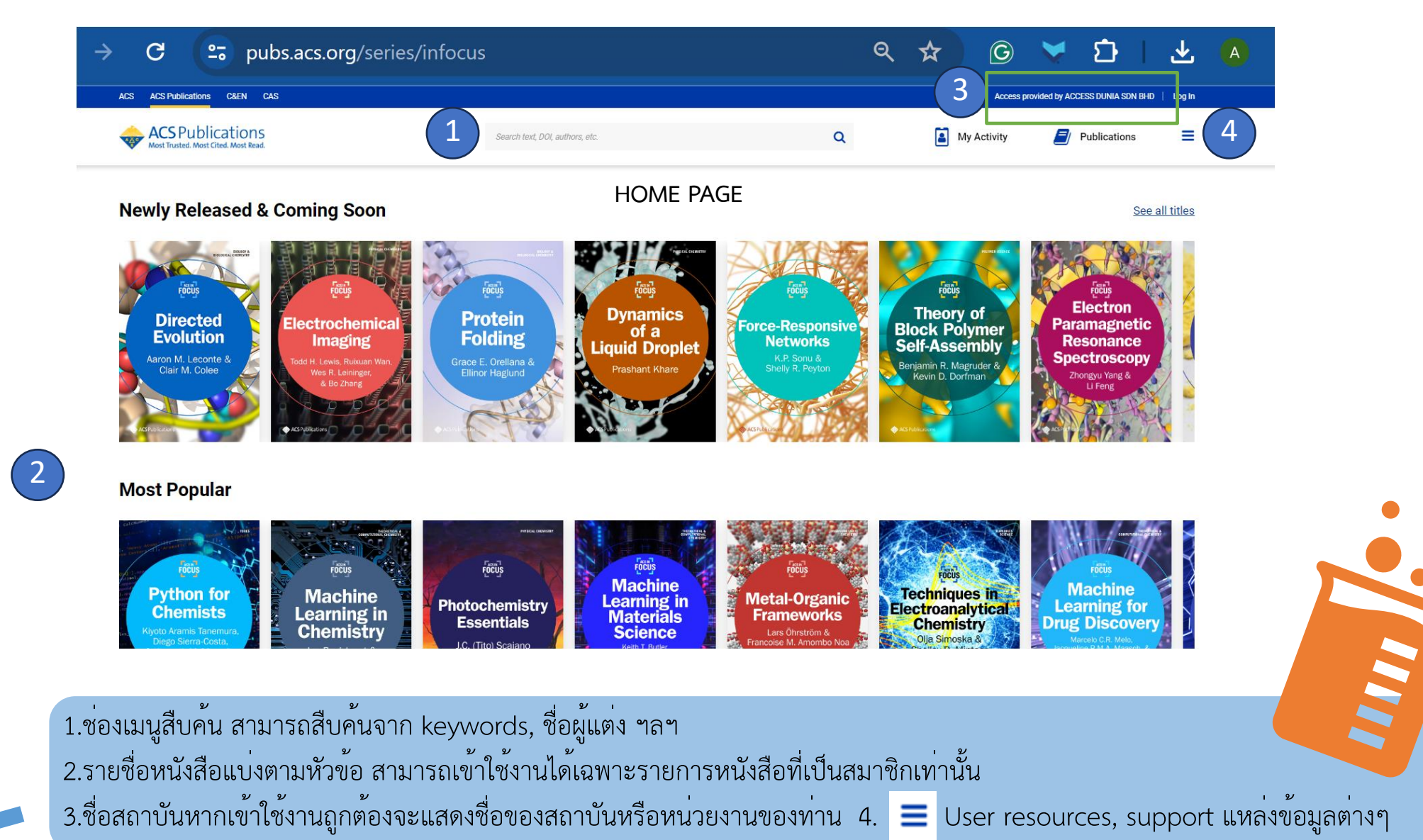

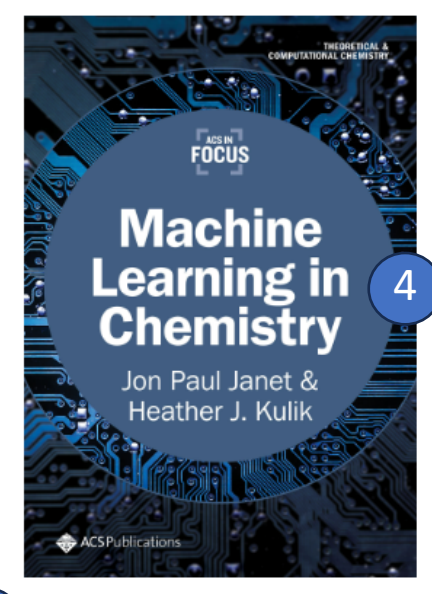

### **Machine Learning in Chemistry**

Author(s): Jon Paul Janet, Heather J. Kulik Publication Date: May 29, 2020

Copyright © 2020 American Chemical Society Subscribed

Cite This: Machine Learning in Chemistry, American Chemical Society, 2020. DOI: 10.1021/acs.infocus.7e4001

1

Machine learning, Neural networks, Theoretical and computational chemistry

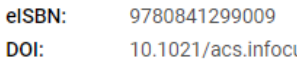

DOI: Subjects:

us.7e4001 Algorithms, Chemical engineering and industrial chemistry, Computational modeling,

**Read Time:** five to six hours

**Collection:** Inaugural

**American Chemical Society** Publisher:

**Read Now** 

2

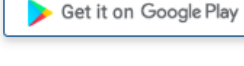

Recent advances in machine learning or artificial intelligence for vision and natural language processing that have enabled the development of new technologies such as personal assistants or self-driving cars have brought machine learning and artificial intelligence to the forefront of popular culture. The accumulation of these algorithmic advances along with the increasing availability of large data sets and readily available high performance computing has played an important role in bringing machine learning applications to such a wide range of disciplines. Given the emphasis in the chemical sciences on the relationship between structure and function, whether in biochemistry or in materials chemistry, adoption of machine learning by chemists. Machine Learning in Chemistry focuses on the following to launch your understanding of this highly relevant topic:

+ Read more

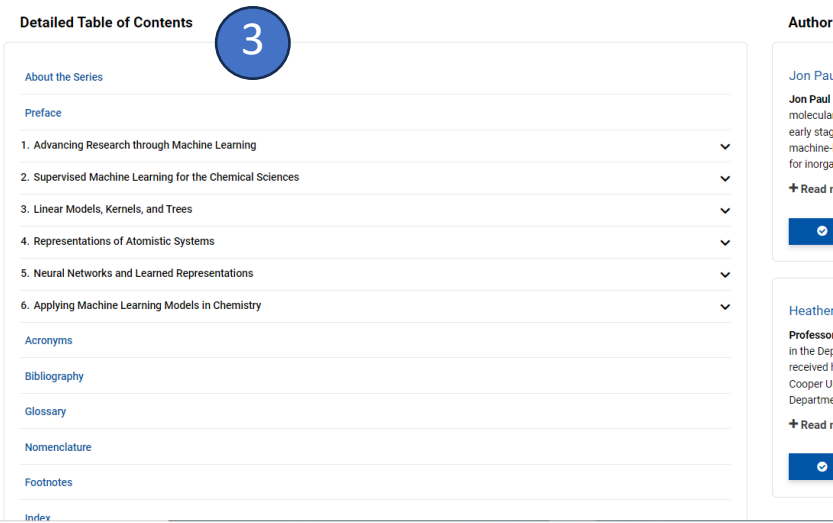

#### Inf

ul Janet Janet is a scientist with expertise in machine learning. He is currently working on e drug discovery and previously developed earning augmented virtual design strategies tic complexes. He received a Ph.D. in 7

**The ACS for Jon Paul Janet** 

rch ACS for Heather J. Kulik

#### J. Kulik

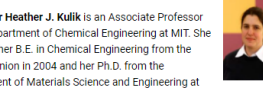

1.ชื่อเรื่อง ข้อมูลหนังสือชื่อผู้แต่ง

- 2. Read เพื่ออ่าน online
- 3. Table of contents สามารถเลือกอ่านแต่ละหัวข้อภายในเล่มได้
- 4. Cite This: กดเพื่อดาวน์โหลด Citation
- 5. Preview content
- 6. สามารถ Share, add to Mendeley, สรุปไฟท์ PDF (Fact sheet) 7.ข้อมูลที่เกี่ยวข้องกับผู้แต่ง สามารถสืบค้นงานเขียนของผู้แต่งได้

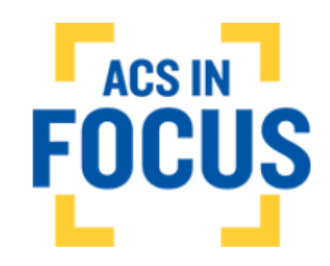

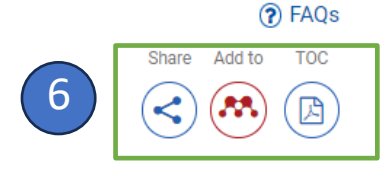

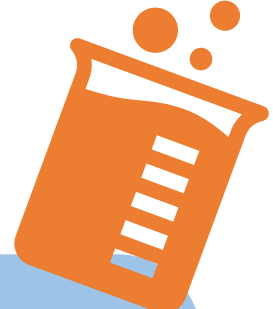

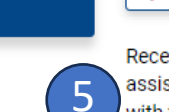

## **หน้าจอแสดงผลกรณีเลือกอ่านแบบ Online**

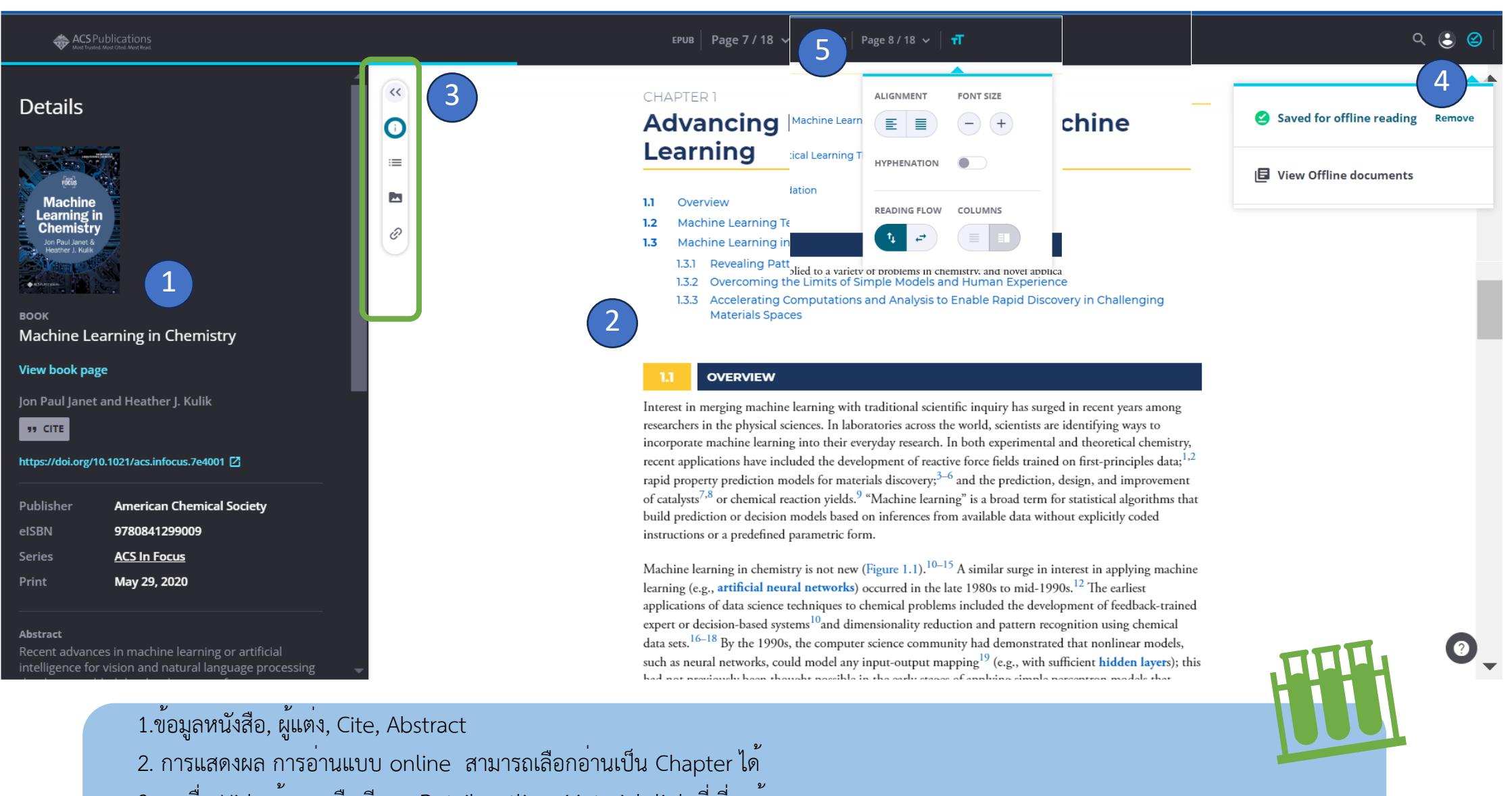

- 3.กดเพื่อ Hide ข้อมูลหรือเรียกดู Detail outline, Material, link ที่เกี่ยวข้อง
- 4. สามารถ downland อ่านแบบ Offline ได้ หรือสร้าง Account ส่วนตัว
- 5. เลขหน้า จำนวนหน้าทั้งหมด และ สามารถปรับหรือตกแต่งการอ่าน หรือเพิ่มขนาดตัวอักษร ได้

**ACS INFOCUS** ปัจจุบันมีทั้งหมด 5 Collections ห้องสมุดสามารถบอกรับสมาชิกเพิ่มแบบซื้อขาดได้ ตาม Collections ดังนี้

> 1.INAUGURAL COLLECTION ( 10 titles, publishing between 5/20-6/21) 2.COLLECTION 1 (20 titles, publishing between 7/21-6/22) 3.COLLECTION 2 (20 titles, publishing between 7/22-6/23) 4.COLLECTION 3 (20 titles publishing between 7/23 - 6/24) 5.COLLECTION 4\*\* (20 titles publishing between 7/24 - 6/25) สามารถดาวน์โหลดรายการ แต่ล่ะ collections ได้จาก

<https://pubs.acs.org/series/infocus> เลือกหัวข้อ [In Focus Title List](https://pubs.acs.org/pb-assets/in-focus/ACS_In_Focus_Title_List-1709832721347.xlsx)

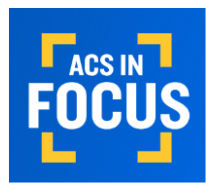

**Explore Institutional Access** 

**Buy Individual Copies** 

**In Focus Title List** 

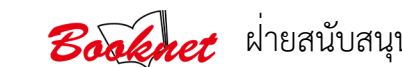

**Booknet** ผ่ายสนับสนุนฐานข้อมูลออนไลน์ บริษัทบุ๊คเน็ท จำกัด 02 - 769 3888